## Case Study

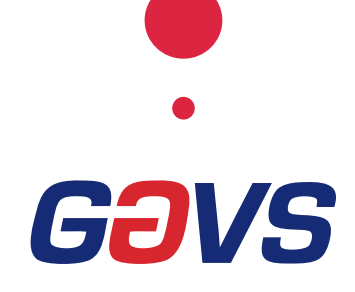

### Client Overview

A NASDAQ listed industry leader uniting an alliance of ~4,000 U.S. hospitals & health systems and ~165,000 other providers and organizations

#### **Benefits**

- Significantly enhanced the UX by modernizing products and rationalizing the infrastructure (servers from 315 to 75)
- Defect-free products, backed by planned faster releases leveraging GAVS expertise in healthcare & product engineering
- ~40% cost savings through infra. rationalization, eliminating license overheads associated with monitoring tools, addressing contractors & utilization issues

For more information on how GAVS can help solve your business problems, write to

inquiry@gavstech.com

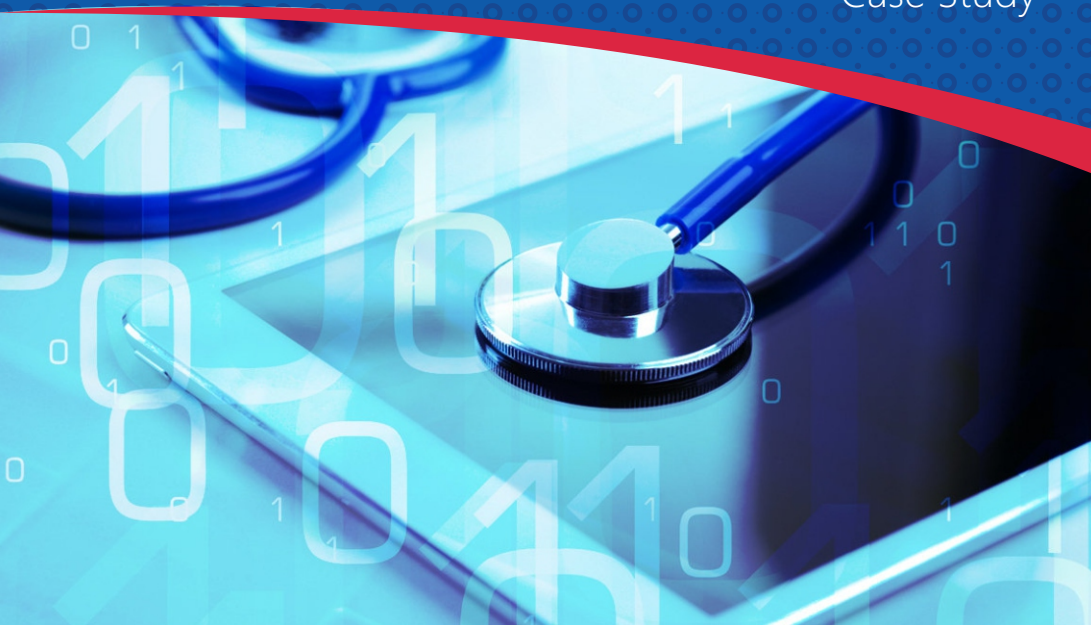

# Business Transformation led by New-age Solutions & Unique Partnership Model

### Business Situation

A mission to deliver transformative solutions through its 80+ products powering real-results by:

- Optimizing supply chain
- Integrating pharmacy
- Maximizing value-based care

A strategic partner having experience in healthcare & transformative IT solutions was imperative to achieve the real-results and high-availability & performance for IT.

### Solution

- A holistic framework 'ONE TEAM' uniquely focused on 'transforming healthcare together' with Y-o-Y commitment across efficiency, cost & innovation/value-adds – leveraging shared values & digital/healthcare expertise
- Product engineering involves development/re-engineering of some revenue-generating ERPs, supply chain & analytical platforms and other web-apps
- ZIF Command Center using GAVS' AIOps platform for prediction, event correlation, 360° unified-view of the IT landscape, etc. enabling seamless IT operations
- VDI & Datacenter support focused on resilient, highavailability/performance IT leveraging ITIL best practices & shift left approach
- Product Intelligence Office with commitment to newer ideas & innovation